## How to debug Sifter Checks and see their results

Sifter shapes can be evaluated using <u>Profile Execution</u> and <u>Test mode</u>.

## Sifter shapes with Log Profile Execution

Log Profile Execution creates a sifter input or snippet report that contains layers for all snippet categories that are playing a role during a sifter check. The report is a PDF file containing layers for the following categories:

- A: All snippets from collection A
- B: All snippets from collection B
- All: All snippets from collection A & B
- Intersection Results: All intersections between A and B
- Single Intersection Areas: One layer for each individual intersection
  - Layer name encodes snippet IDs and bounding box of intersection
    - 0: IDs [-1 2] BBox [157.7 157.7 569.245 569.245]
- Snippets: One layer for each snippet from collection A or B
  - Layer name encodes snippet ID, fill or stroke and collections, e.g.:
    - ID: 0 Fill [A+All]

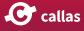

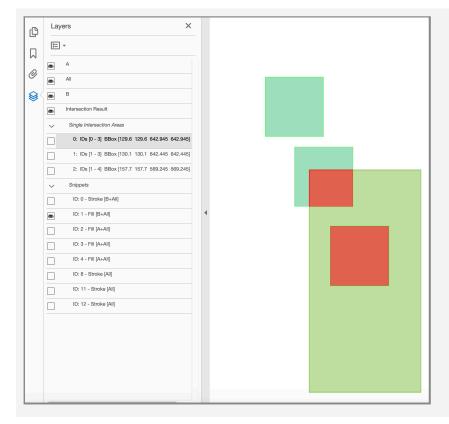

When "Log profile execution" is active, such a report is written for each sifter check to the step folder in a sub folder (as shown in the sample screenshot below) with the name "Sifter" during profile execution.

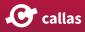

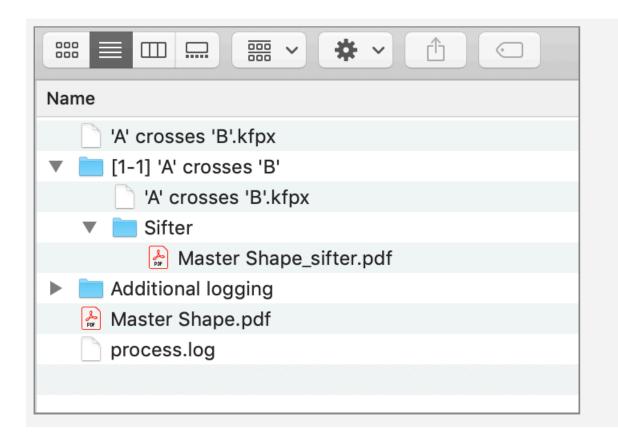

## Sifter shapes with Test mode

In Test mode, if a profile creates at least one shape (e.g. by running a "Create and apply shape" Fixup or a "Shape definition" check), an extra tab "Shape preview" is created on the left hand panel displaying a shape preview created by filling the shape with red color. The screenshots below show 3 different tabs of the preview of the Test Mode:

- Original (1): First tab in the left hand panel during Test Mode showing the original PDF
- Result (2): Second tab in the left hand panel during Test Mode showing the resultant PDF after applying "Create and apply shape" Profile
- Shape preview (3): Third tab in the left hand panel during Test Mode showing the generated shape filled by red color

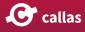

| pagBox Test 90.pdf            | Create and apply shapes from rendering page contents                                                                                                    |
|-------------------------------|----------------------------------------------------------------------------------------------------|
| Original Result Shape Preview | create and apply snapes from rendering page contents                                                                                                    |
|                               | <ul> <li>Page 1 from "pagBox Test 90_fixed.pdf"</li> <li>Create and apply shapes from rendering page contents</li> <li>Create and apply shapes from rendering page content</li> <li>Overview</li> <li>callas pdfToolbox information</li> </ul> |
| 1/1 pagBox Test 90.pdf 10%    |                                                                                                    |
| Log Profile Execution         | Test OK                                                                                                    |
|                               |                                                                                                    |

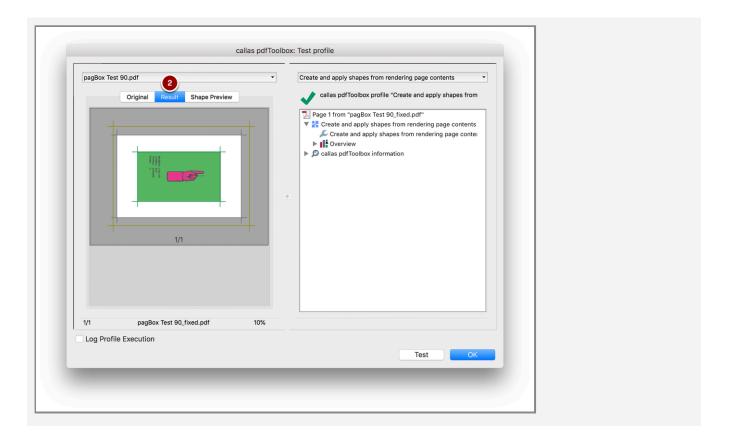

**C** callas

|                  |                             | callas pdfToolbo | x: lest profile                                                                                                    |
|------------------|-----------------------------|------------------|----------------------------------------------------------------------------------------------------|
| pagBox Test 90.p | df 3                        | •                | Create and apply shapes from rendering page contents                                                                                                    |
| Or               | iginal Result Shape Preview |                  | callas pdfToolbox profile "Create and apply shapes from                                                                                                    |
|                  | 1/1                         |                  | <ul> <li>Page 1 from "pagBox Test 90_fixed.pdf"</li> <li>         Create and apply shapes from rendering page contents         Create and apply shapes from rendering page contents</li></ul> |
| 1/1              | Shapes.pdf                  | 10%              |                                                                                                    |
| Log Profile Exe  | ecution                     | _                | Test OK                                                                                                    |

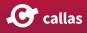